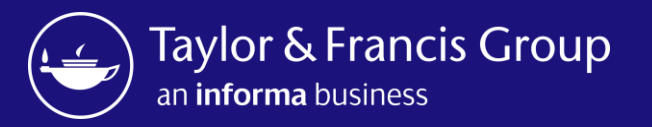

## Taylor & Francis Author Workflow & Research Dashboard

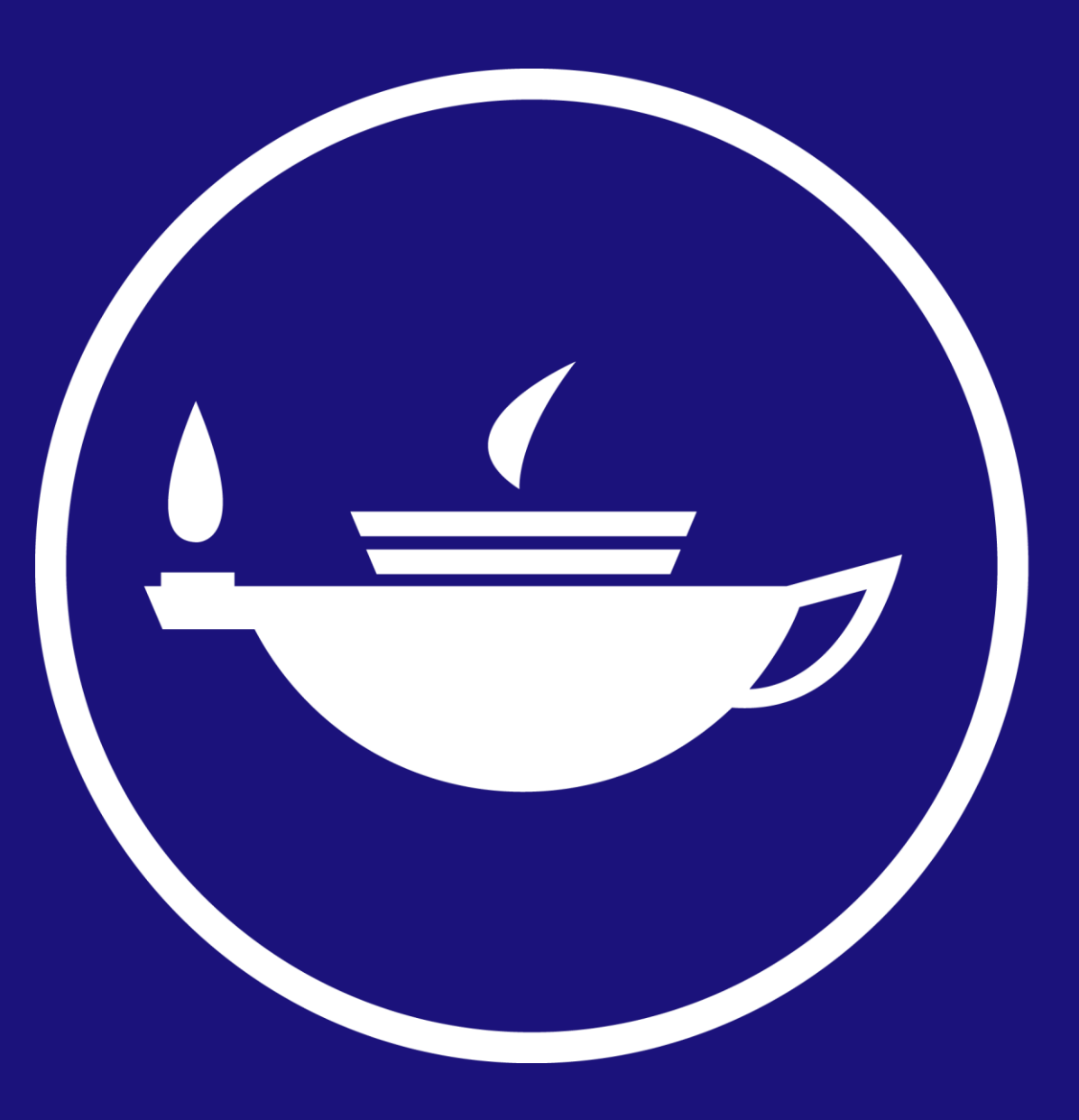

## Taylor & Francis Group

## Workflow for an Open Select Article at Taylor & Francis

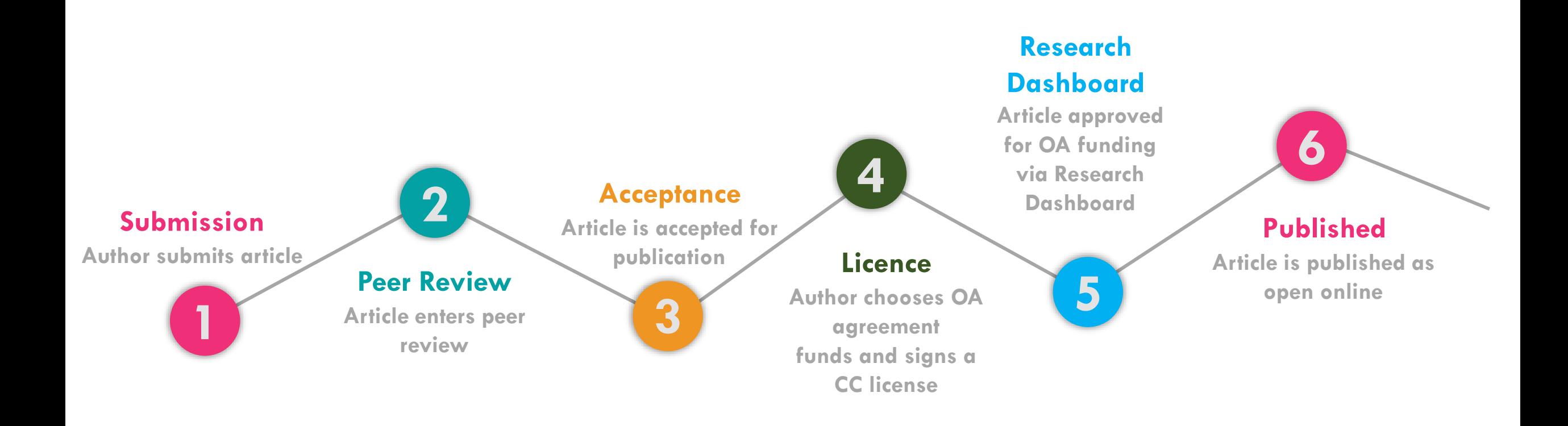

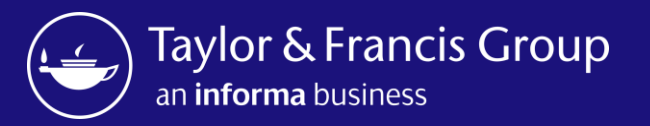

# The Open Select Author Workflow

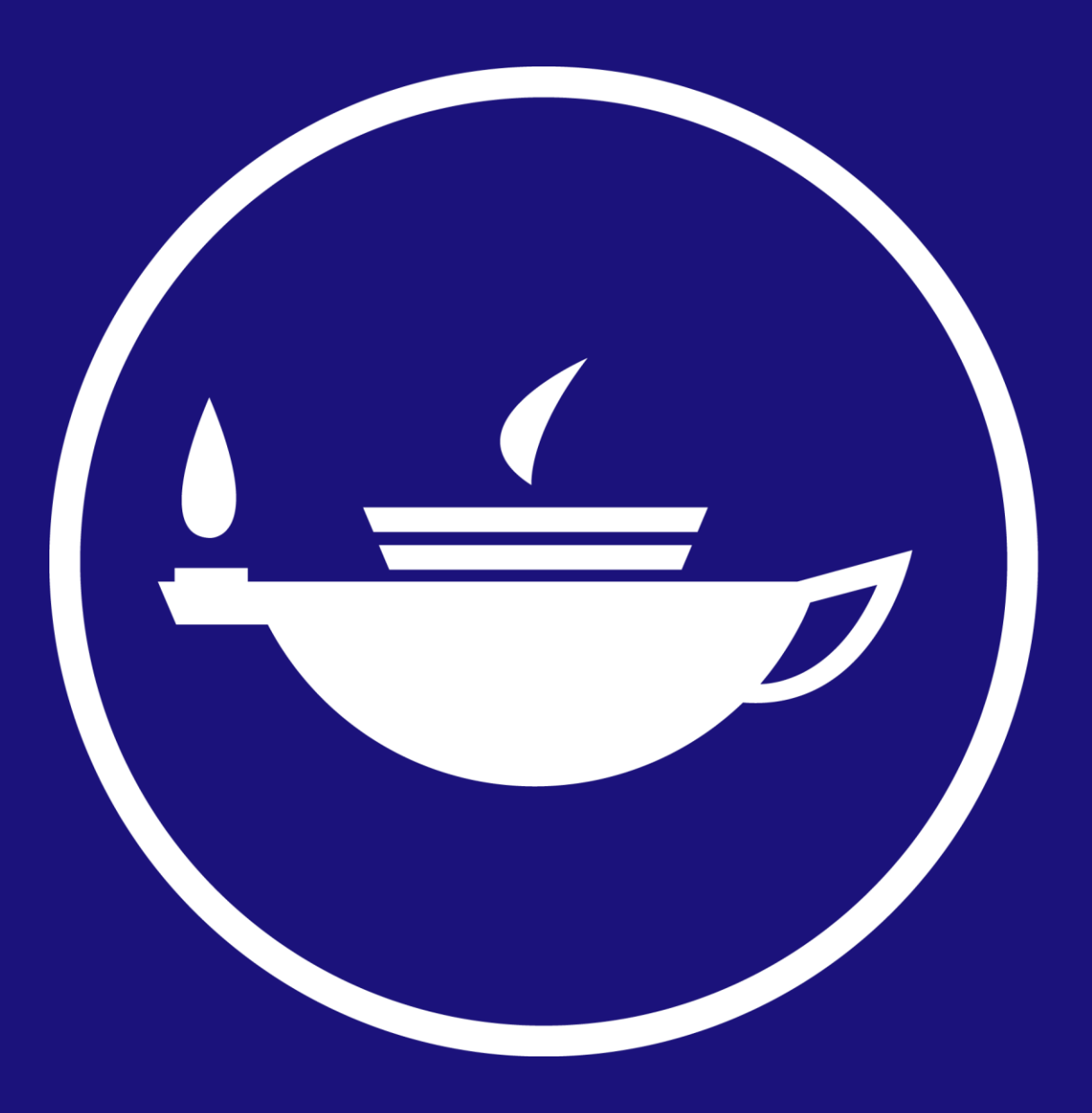

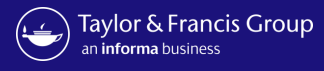

Send To: Author Email

Subject: Your article with Taylor & Francis

Body: Dear Author First Name Last Name,

Re: Article Title; Journal Title

Congratulations on the recent acceptance of your manuscript submission to *Journal Title*. The Taylor & Francis production team will work with you to publish your article online as quickly as possible.

We would like to let you know that your institution has an open access agreement with Taylor & Francis, which means you may be eligible for funding to publish your article [open access.](https://authorservices.taylorandfrancis.com/publishing-open-access) We have let them know that your paper has been accepted and shared your article information, including your email address.

#### *What happens next?*

It's important to know that not all articles will be eligible for funding under this agreement, so please [click here](https://authorservices.taylorandfrancis.com/publishing-open-access/oa-agreements/) to view the latest information.

If your institution approves open access funding for your article, we will let you know. You may also request approval by selecting the open access option.

Look out for an email inviting you to select and sign your article publishing agreement.

If you have any questions, please do not hesitate to contact apc@tandf.co.uk, or your librarian.

Kind regards,

Email to author on acceptance, alerting them to OA agreement

The email text can be customised

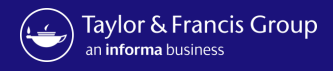

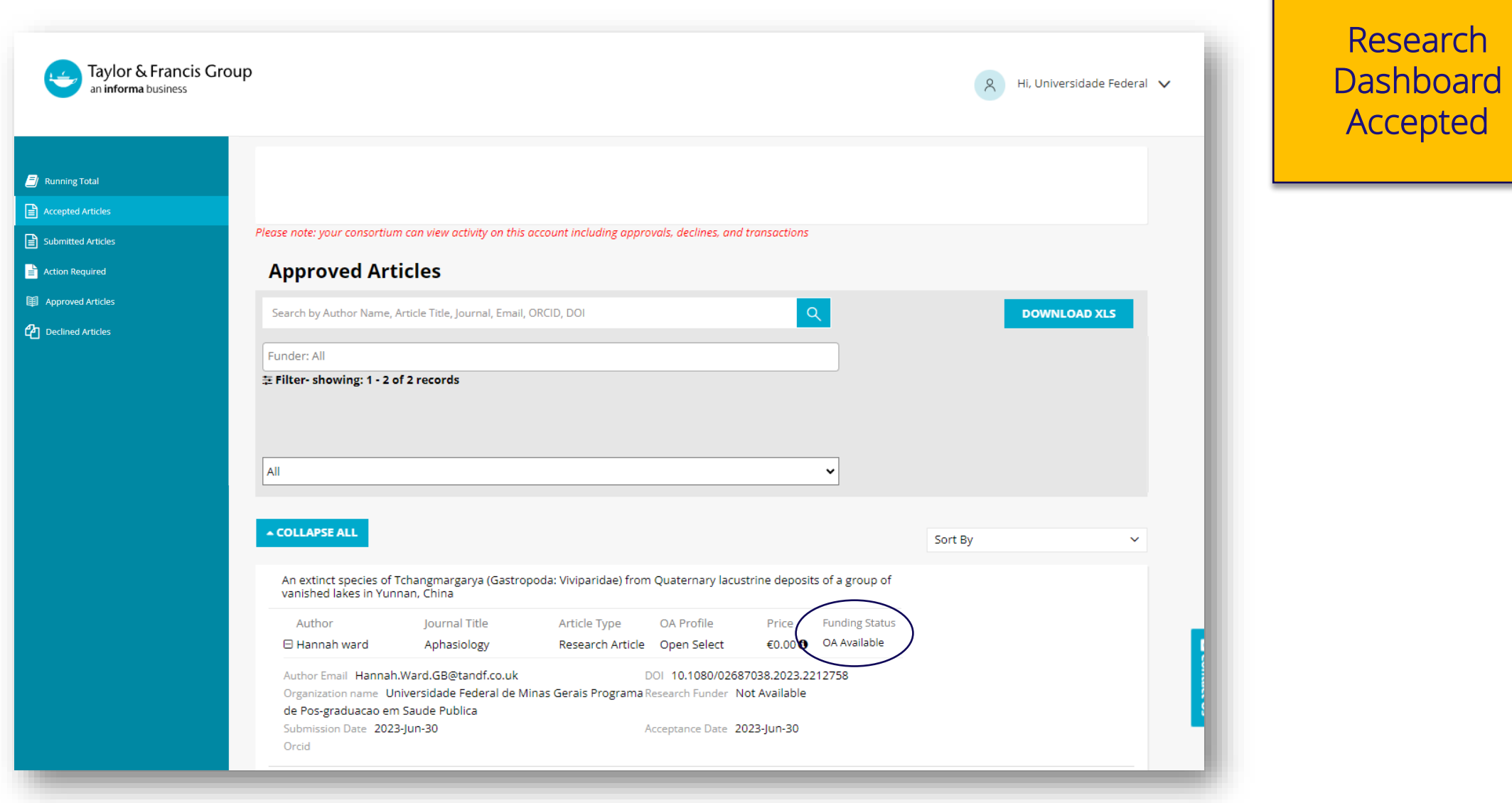

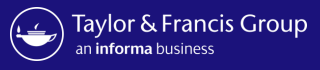

Taylor & Francis Group

informa

#### Dear Hannah ward,

Congratulations! We are pleased to share that your article "An extinct species of Tchangmargarya (Gastropoda: Viviparidae) from Quaternary lacustrine deposits of a group of vanished lakes in Yunnan, China" has been accepted for publication in Aphasiology.

To move forward with publication, we need you to review your Open Access options and accept the terms and conditions of an author publishing agreement.

We'll start with some questions that will inform the details we include in your agreement.

#### **START AGREEMENT PROCESS**

If you have questions about publishing your article, don't hesitate to contact us directly at anonymous@tandf.co.uk

We look forward to seeing your article published, and we are pleased to have you in our authorship community.

Kind regards,

Aphasiology Production Team

Taylor & Francis Group

#### © 2023 Taylor & Francis Group, a business owned by Informa PLC

5 Howick Place, London SW1P 1WG. Registered in England and Wales. Number 3099067.

**Author receives** a link to the Author Publishing<br>Agreement (APA)

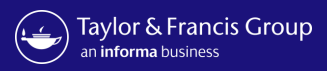

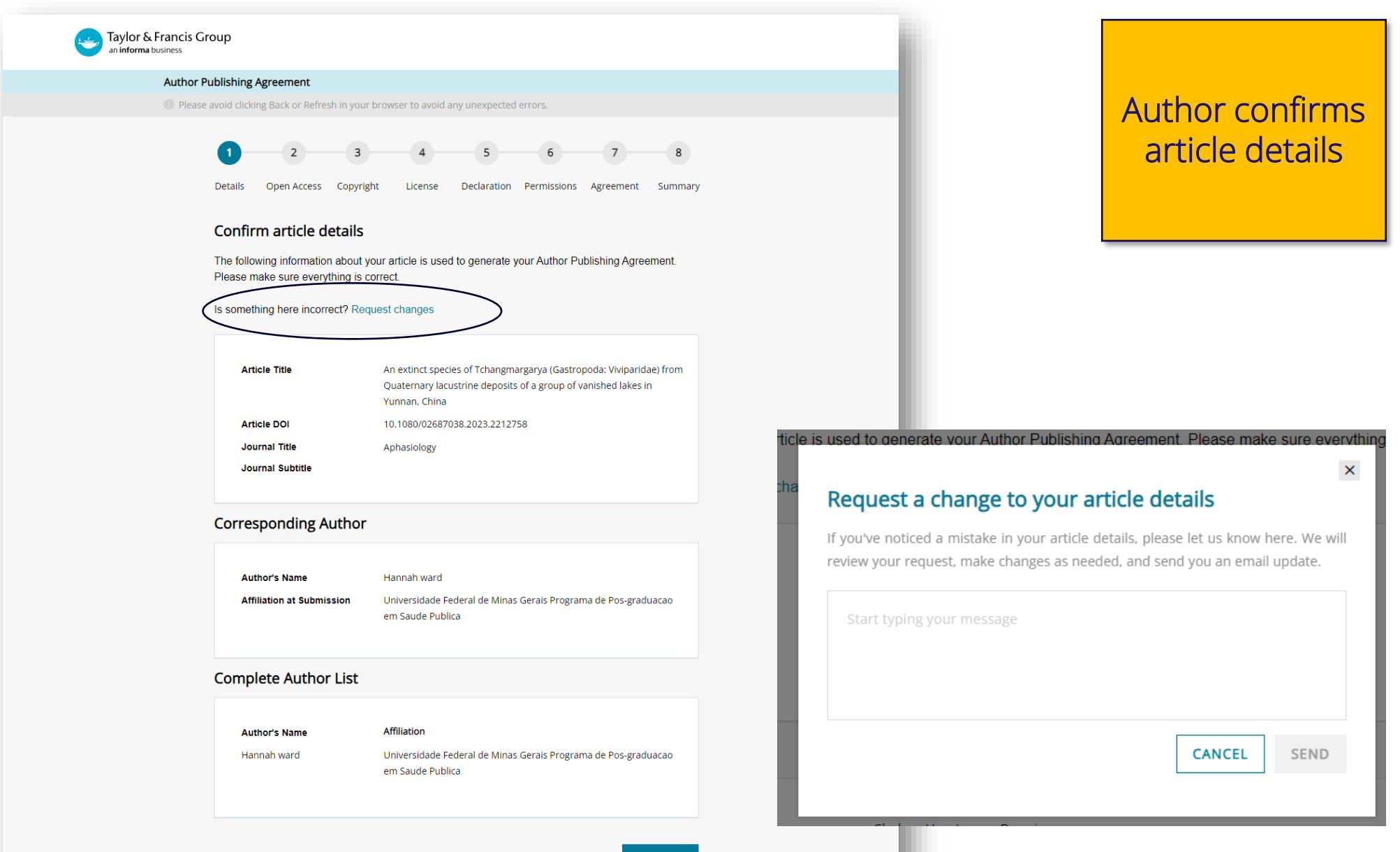

### Author

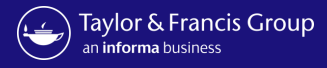

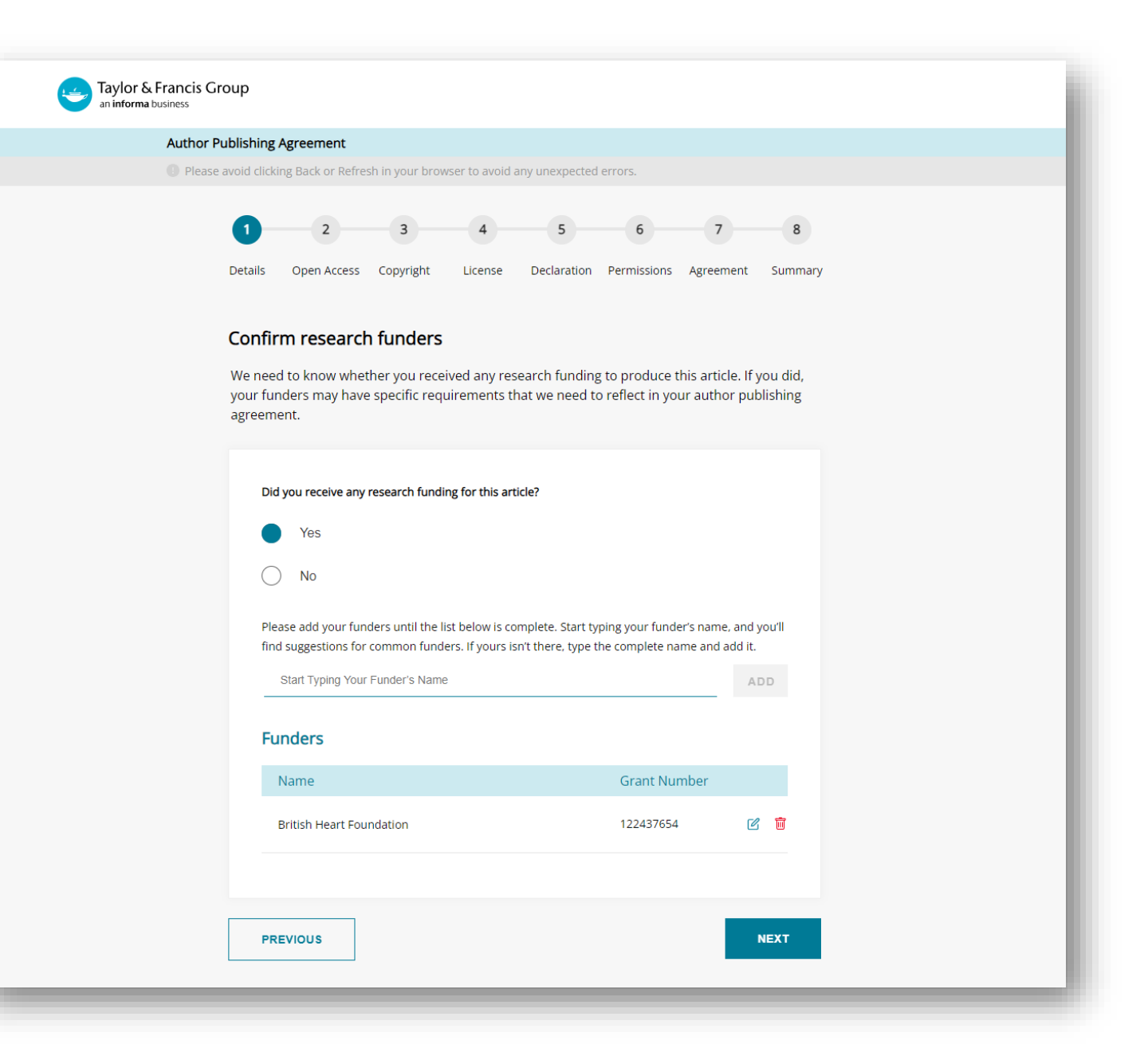

Author is prompted to confirm funder

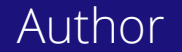

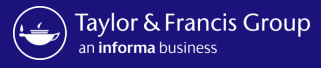

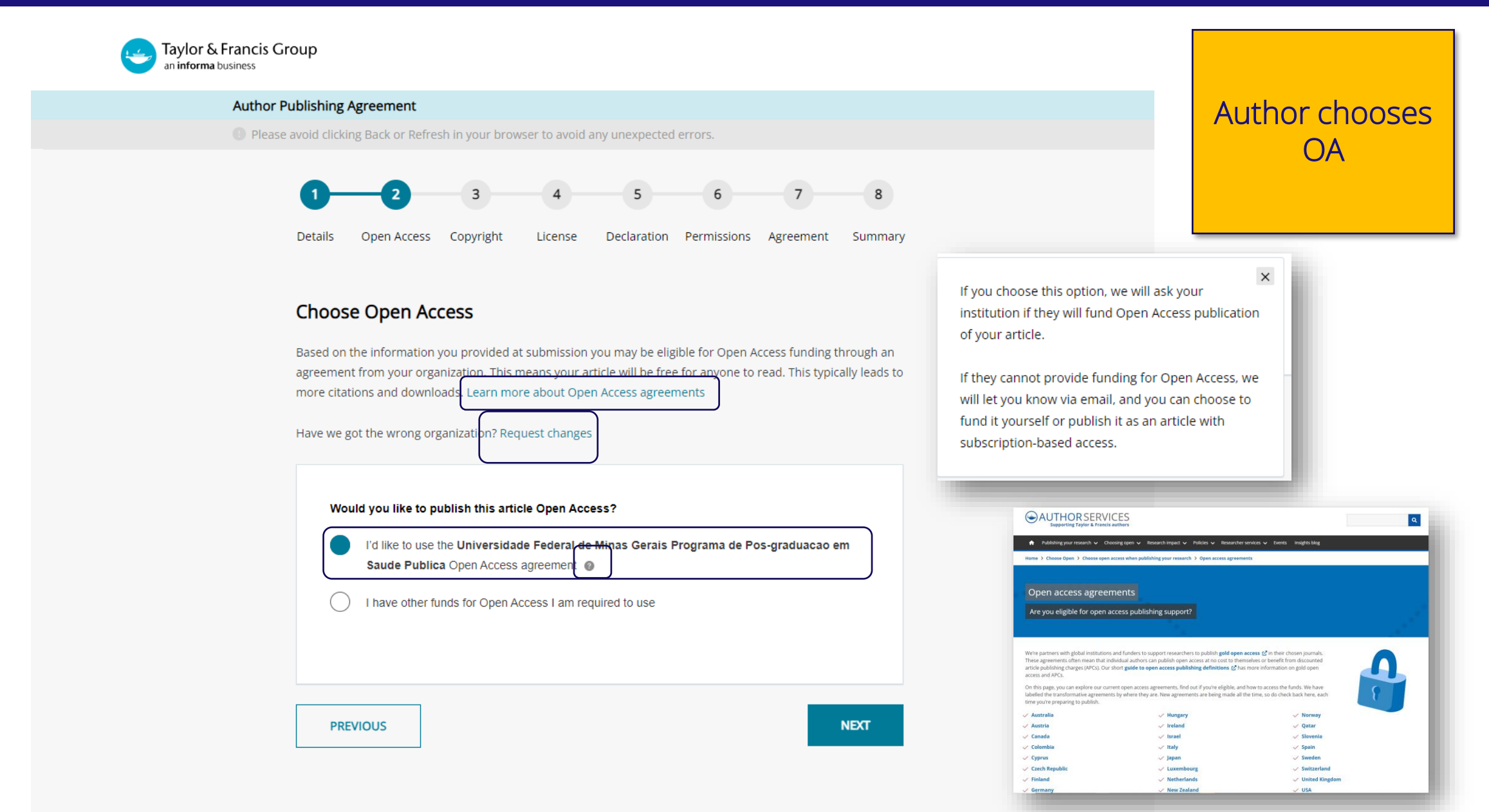

Author

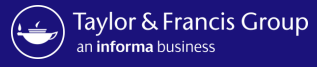

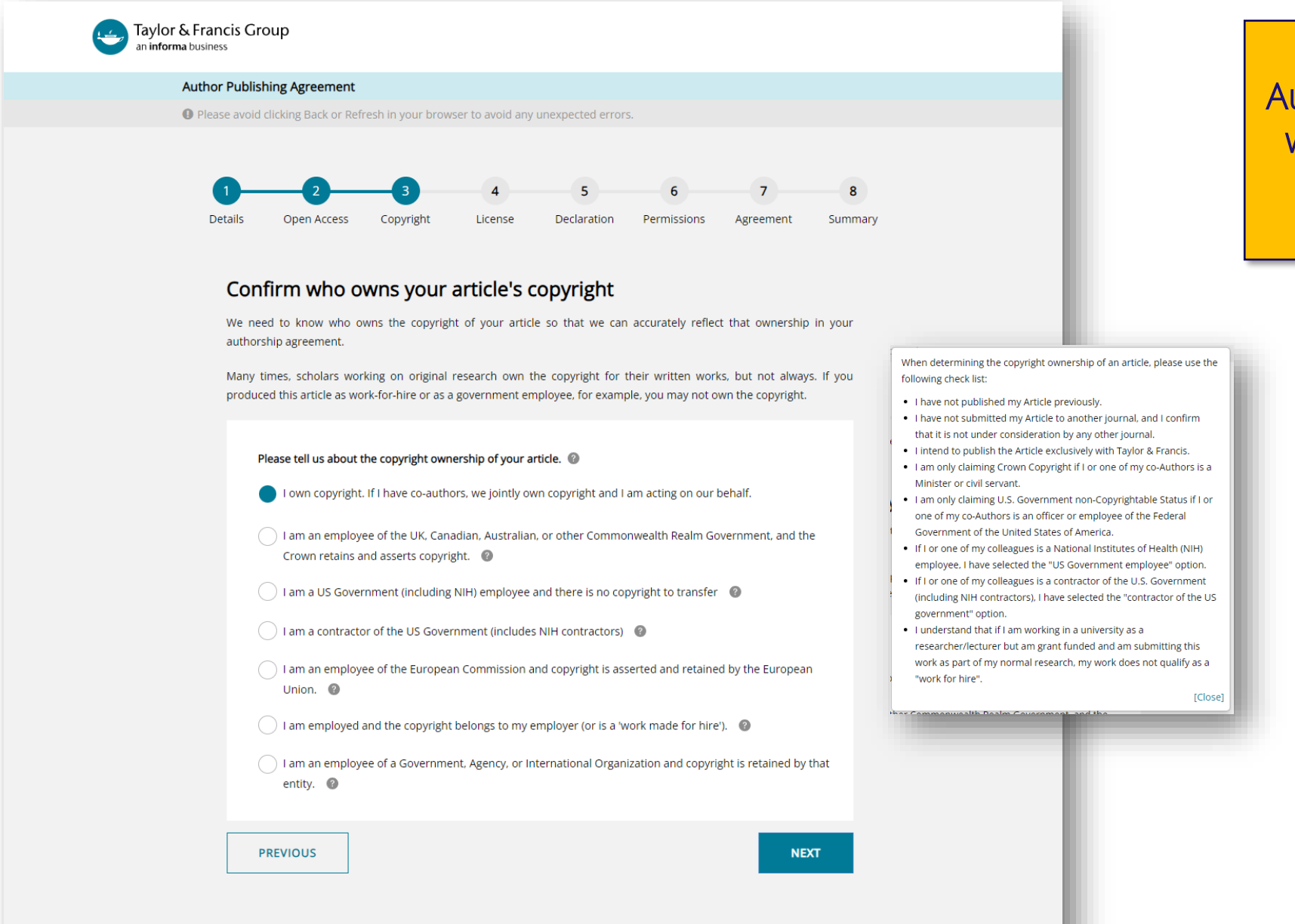

Author confirms who owns the copyright

#### Information Classification: General

### Author

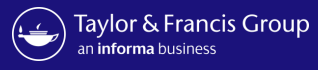

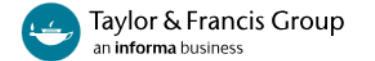

#### **Author Publishing Agreement**

O Please avoid clicking Back or Refresh in your browser to avoid any unexpected errors.

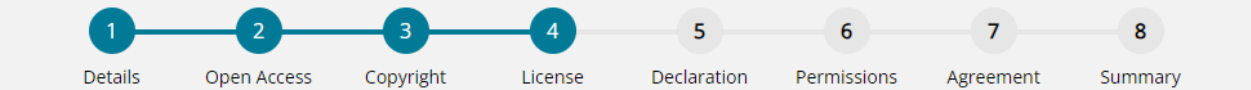

#### Please answer the question below.

Additional help information is available by clicking on the help @ icons. To hide the help, click the close button or anywhere outside the popup.

Your paper will be made freely available online at the point of publication, permanently, for anyone to read (Gold Open Access).

Open Access articles are free to read but acceptable reuse is determined by the type of Creative Commons license associated with the article. Your choice will be included in your agreement and noted in your published article.

Select license type @

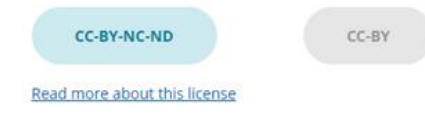

**PREVIOUS** 

**NEXT** 

**Author can** select their Creative commons licence

You have two options of agreement for Open Select publishing with Taylor & Francis/Routledge.

- Creative Commons Attribution-NonCommercial-NoDerivs (CC BY-NC-ND): Under this license others may download your works and share them with others as long as they credit you, but they can't change them in any way or use them commercially. The License also allows for text- and data-mining of your works. This license is offered to authors publishing on an open-access basis in an Open Select journal.
- Creative Commons Attribution (CC BY): Others may distribute, remix, tweak, and build upon your work, even commercially, as long as they credit you for the original creation. This license is required by certain funding bodies. The author is asked to grant Taylor & Francis the right to publish her or his article as the final, definitive, and citable Version of Scholarly Record. Reuse conditions will be subject to the license type chosen by the author.

[Close]

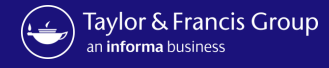

**Author declares** 

any conflict-of-

interest

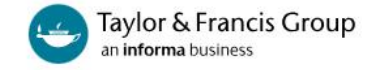

#### **Author Publishing Agreement**

● Please avoid clicking Back or Refresh in your browser to avoid any unexpected errors.

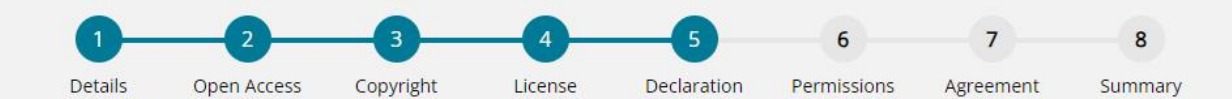

#### Declare any conflicts of interest

A conflict of interest might arise if you have a personal interest in your research ending in a particular outcome. To uphold transparency and trust, it's important for us to document any conflict that you think might apply here.

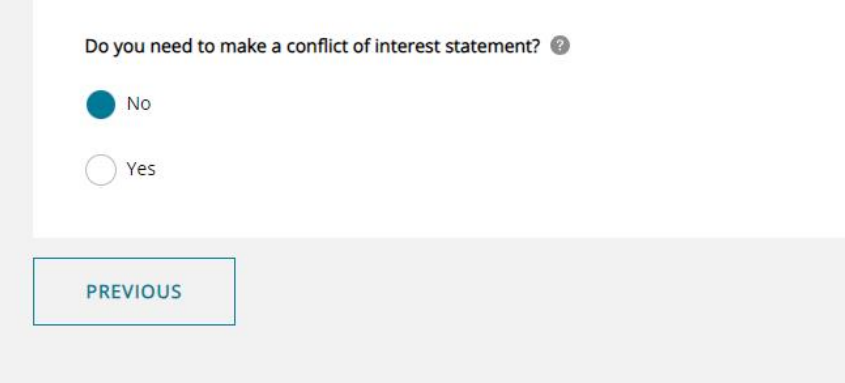

A conflict-of-interest may occur when an author or an author's employer or sponsor has a financial, commercial, legal, or professional relationship with other organizations or with the people working with them that may exert an influence on that author's research. You can read more about our conflict-of-interest policies at: http://journalauthors.tandf.co.uk/permissions/reusingOwnWork.asp If you select "Yes", you will be asked to provide a Disclosure Statement. [Close]

**NEXT** 

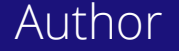

#### **Information Classification: General**

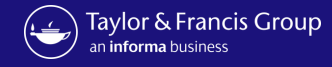

Author confirms

permissions

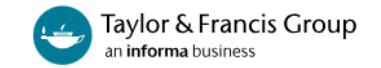

#### **Author Publishing Agreement**

● Please avoid clicking Back or Refresh in your browser to avoid any unexpected errors.

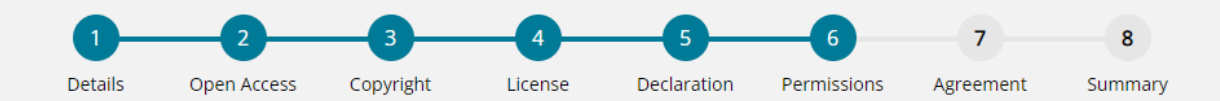

#### **Confirm permissions**

Before we publish your work, we need to confirm with you that any third-party content in your article is used with the permission of its copyright owner. You'll need to have permission even if you've included the content under a fair use claim.

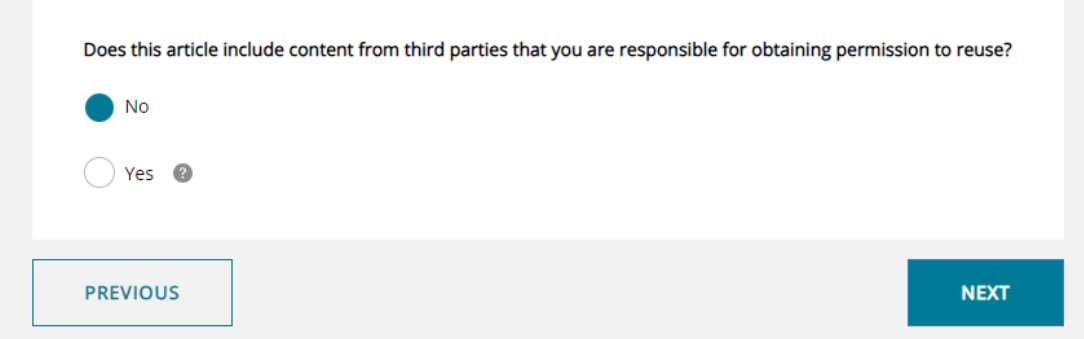

We require that you obtain the necessary written permission in advance from any third-party owners of copyright for the use in print and electronic formats of any of their text, illustrations, graphics, or other material, in your article. The same applies to any other necessary consent. Suggested wording for the request for permission is given here. It is also important to ensure you acknowledge the source, and cite the source in your References section. If you select "Yes", you will be asked to provide information about the content and rightsholders you have obtained permission from.

[Close]

Author

#### Information Classification: General

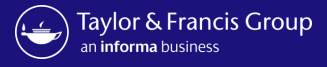

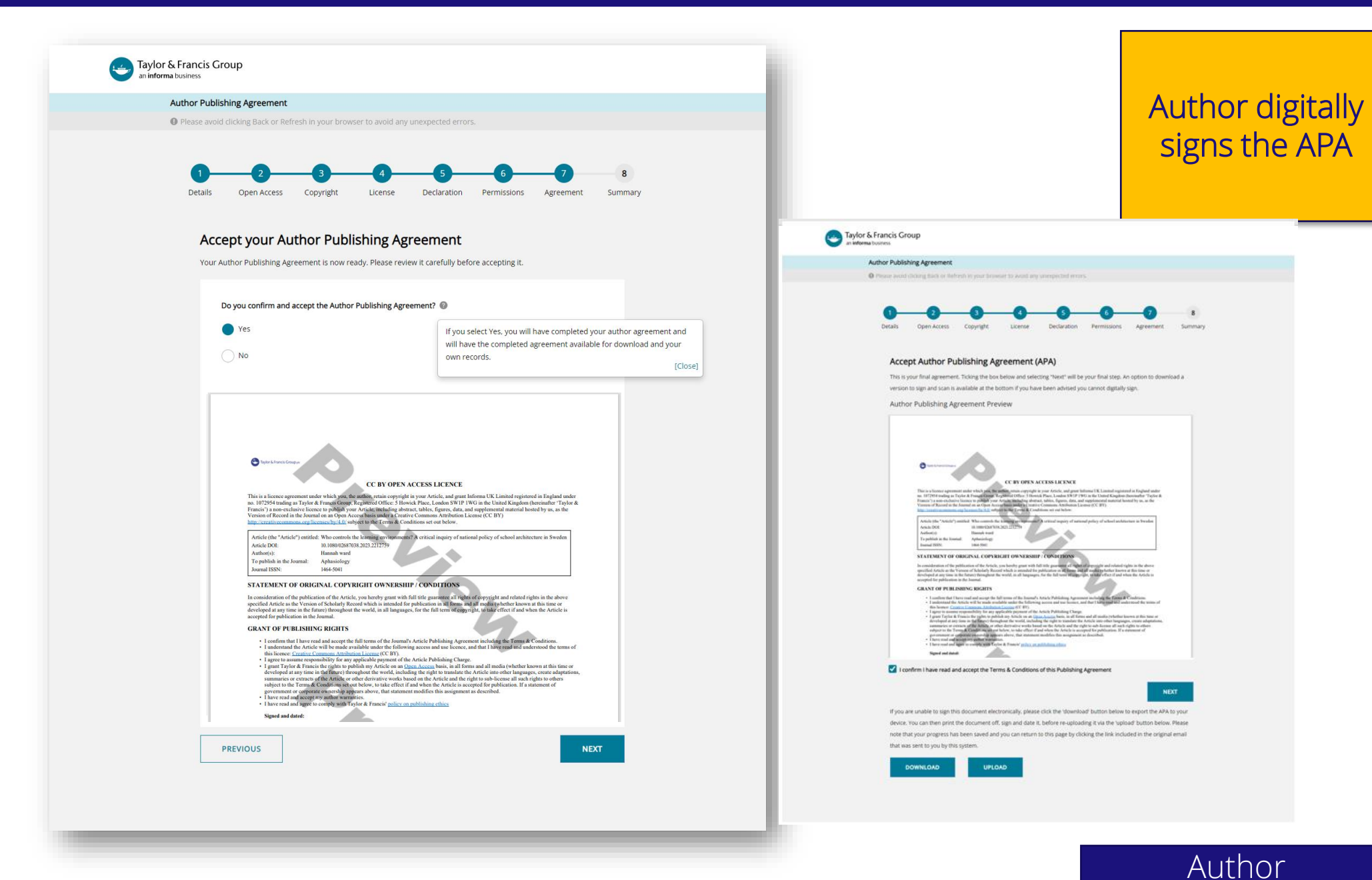

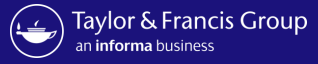

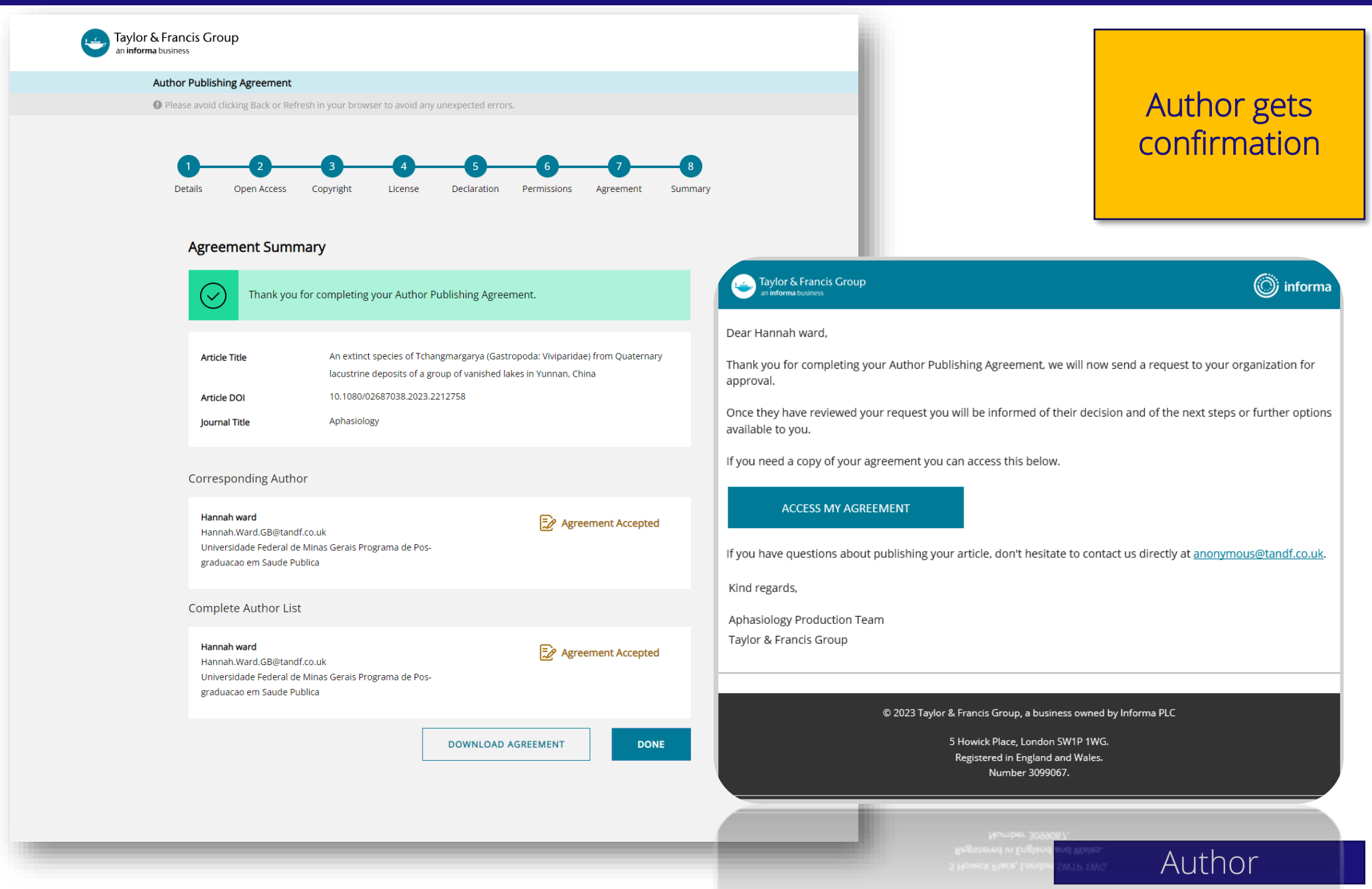

Information Classification: General

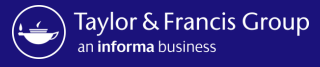

New action

required article

email

#### Subject: Action Required! An affiliated author has requested to use your OA fund

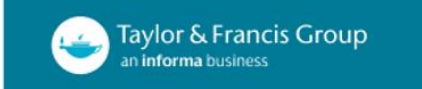

informa

#### Dear Sir/Madam,

We have been contacted by an author who has informed us that they are affiliated with your institution. They would like to make their article Open Access using your Open Access agreement.

Please log in to your Taylor & Francis dashboard to approve or decline the request. You will find this author's article in your "Action required" tab.

We would take this opportunity to recommend a decision within 14 days to minimise effort for authors and delays in publication.

If you have questions please don't hesitate to contact us directly at oalibrarianenquiries@tandf.co.uk

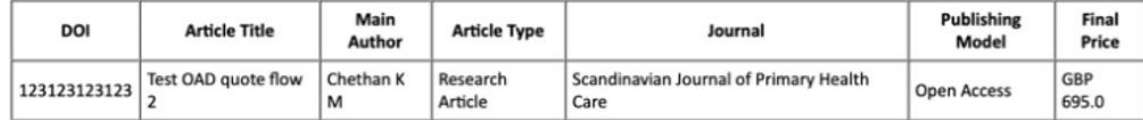

Kind regards,

Open Access Librarian Enquiries team. **Taylor & Francis Group** 

©2022 Taylor & Francis Group, a business owned by Informa PLC

5 Howick Place, London SW1P 1WG. Registered in England and Wales. Number 3099067.

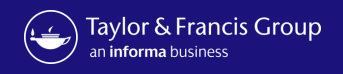

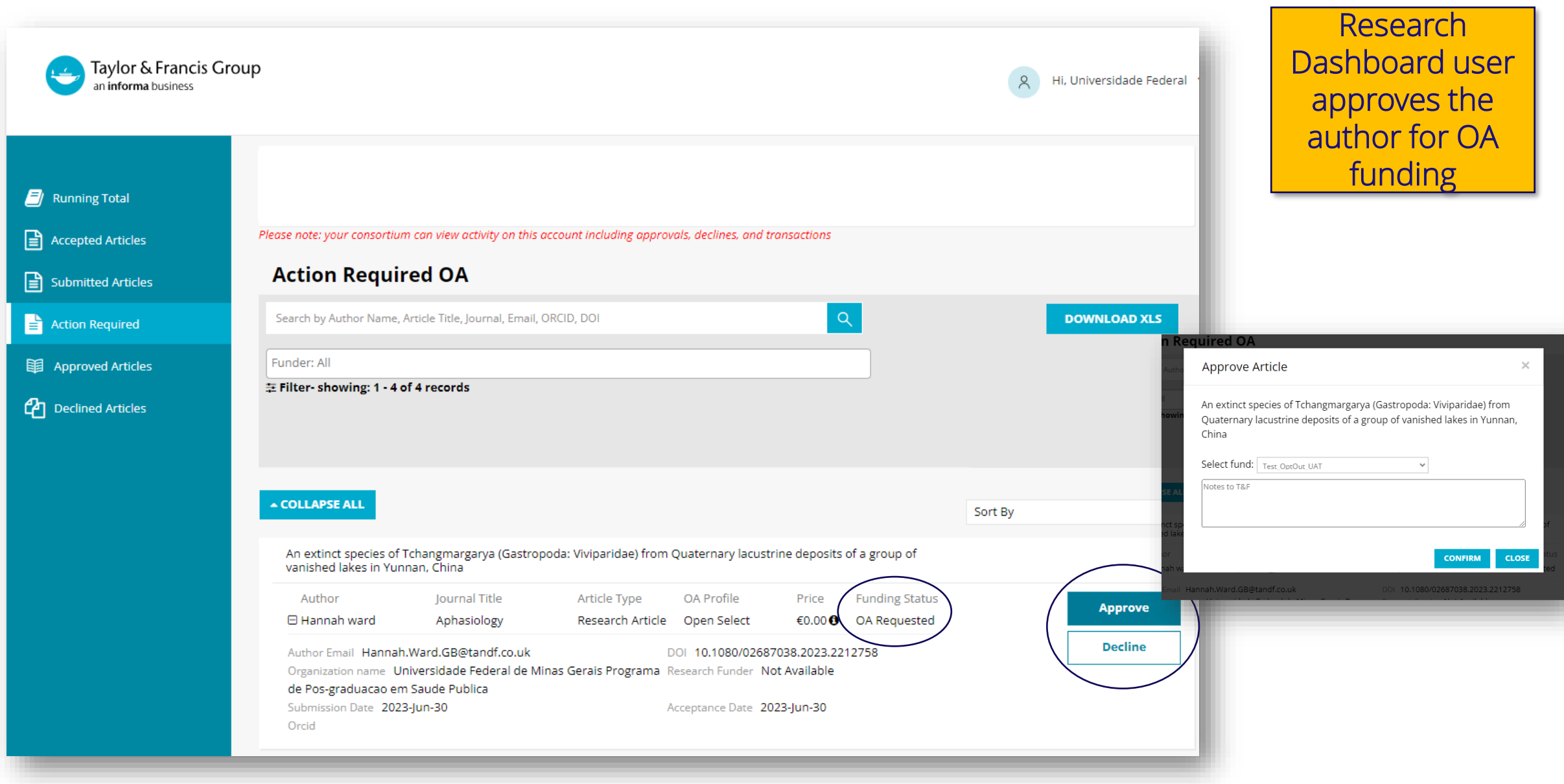

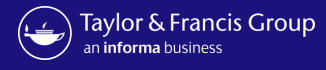

Taylor & Francis Group یخا

informa

Dear Hannah ward,

We are writing to update you about your request to your institution for Open Access funding.

We are happy to let you know that your institution has agreed to pay the article publishing charge on your behalf.

If you have questions about your APC funding, please don't hesitate to contact us directly at APC@tandf.co.uk

Kind regards,

Taylor & Francis Customer Services Taylor & Francis Group

C 2023 Taylor & Francis Group, a business owned by Informa PLC

5 Howick Place, London SW1P 1WG. Registered in England and Wales. Number 3099067.

**Author receives** confirmation of **OA funding** 

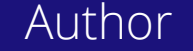

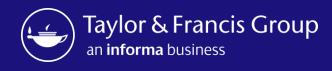

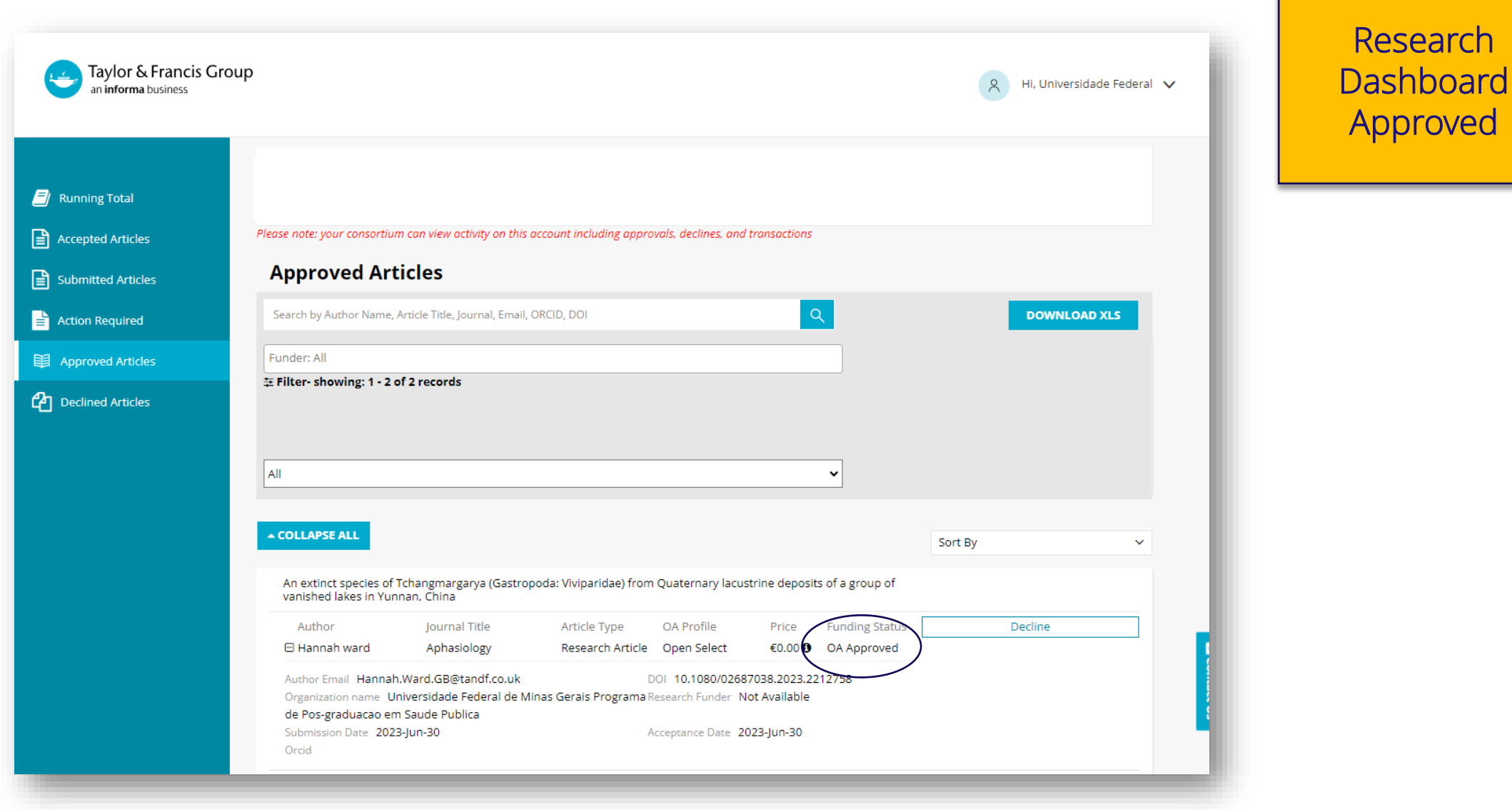

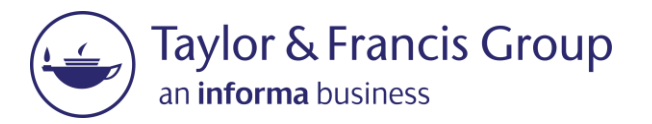

## The Decline **Workflow**

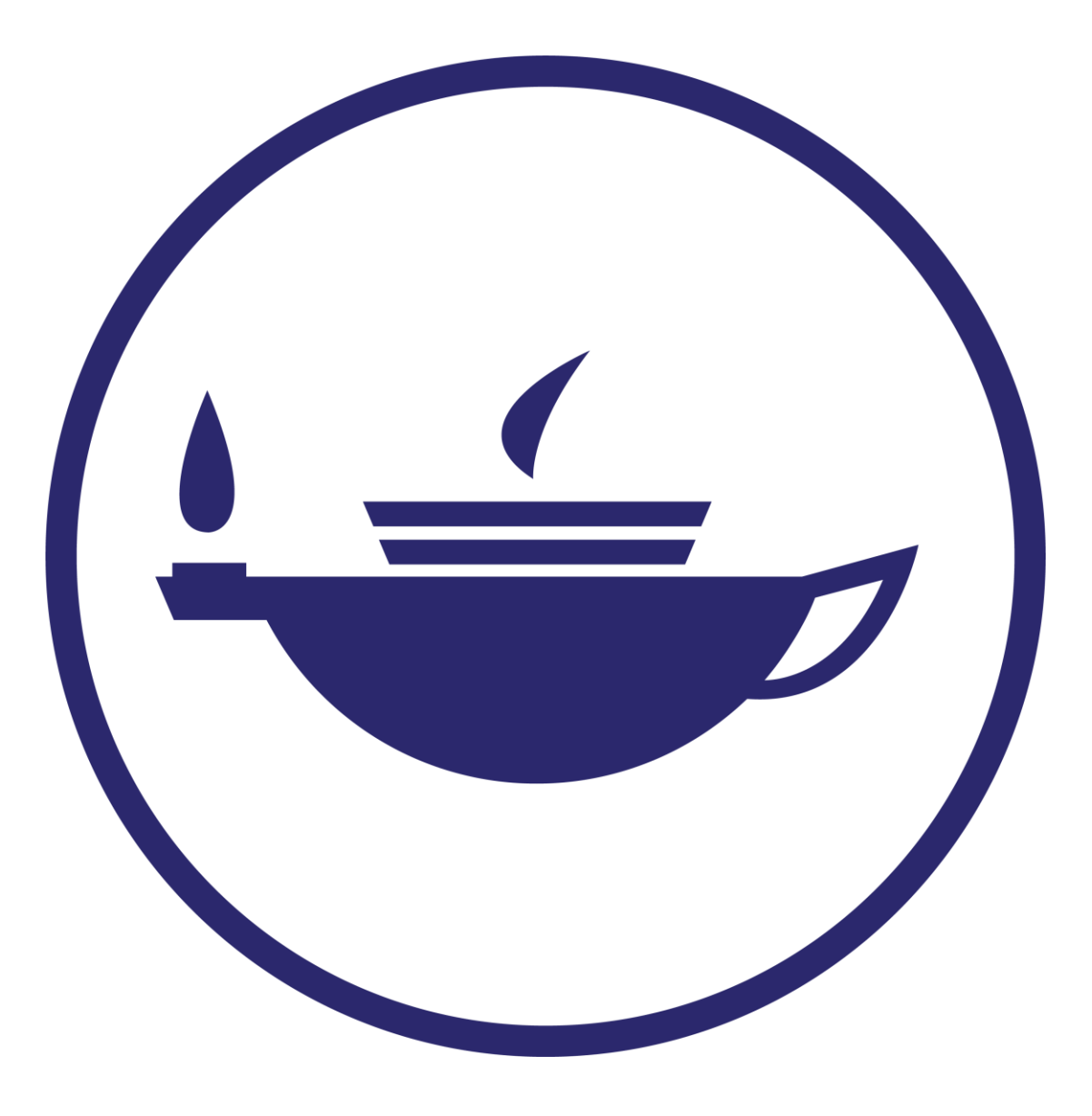

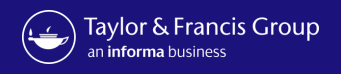

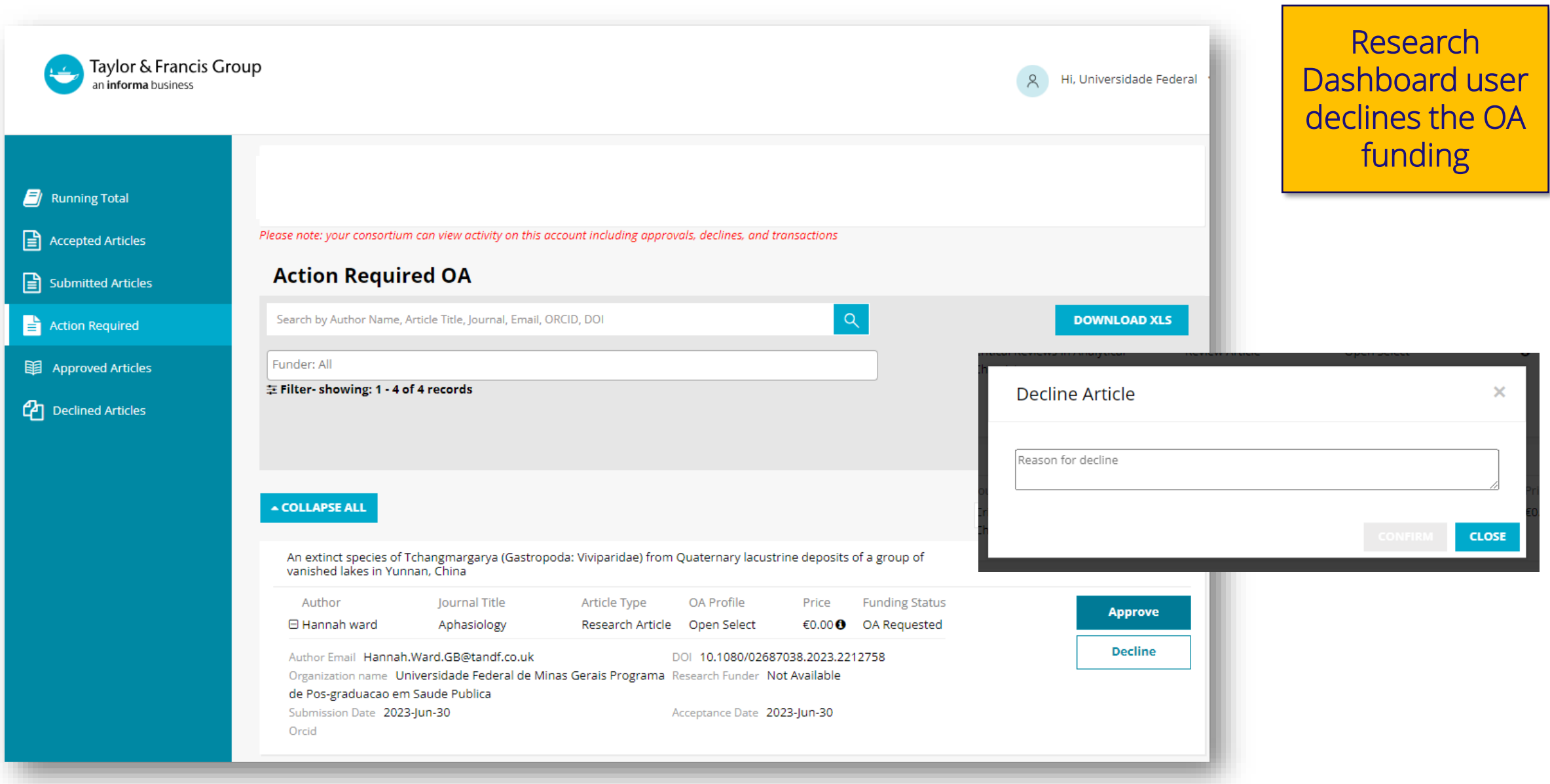

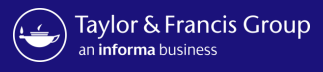

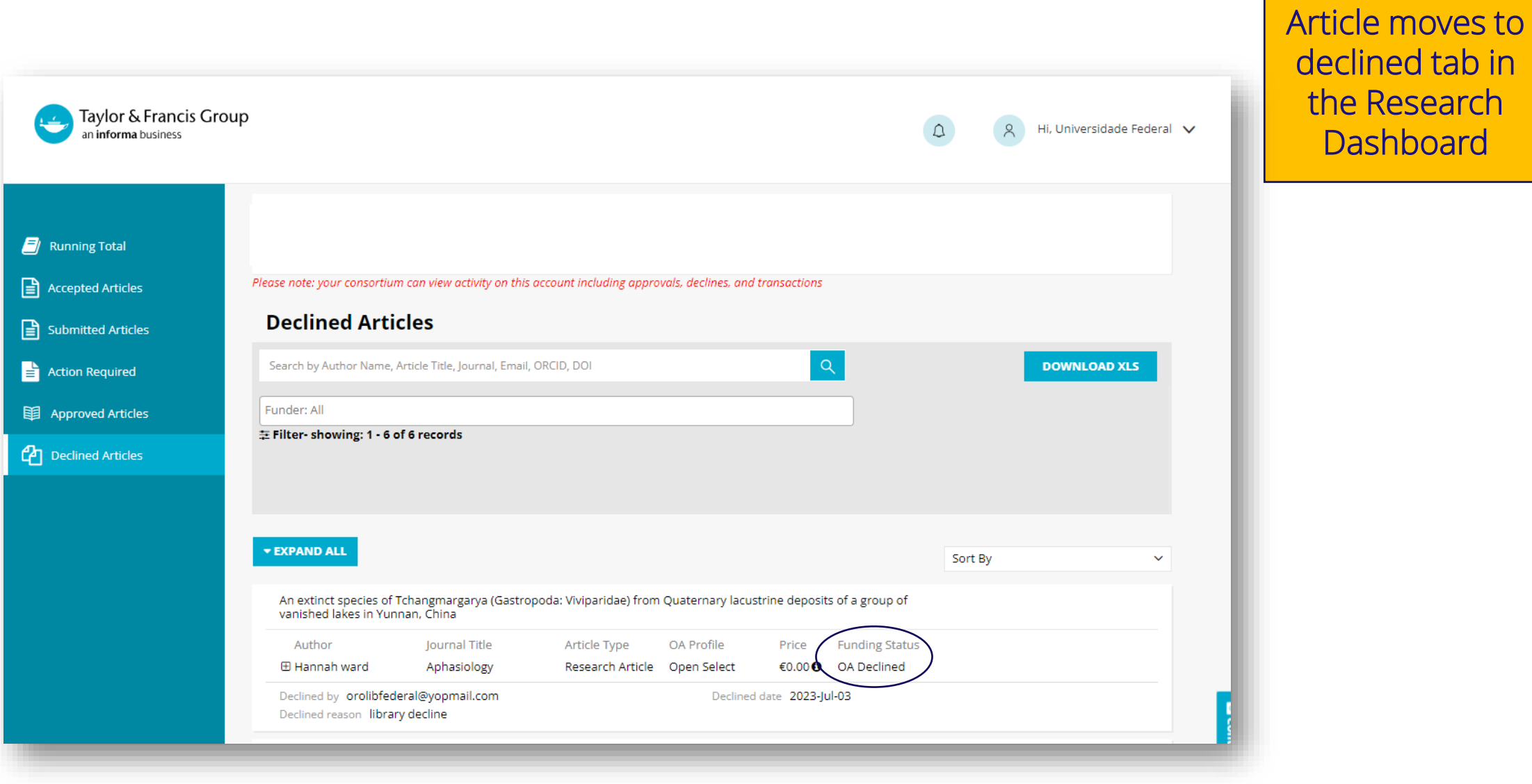

Taylor & Francis Group

informa

#### Dear Hannah ward,

We are writing to update you with regard to your Open Access funding request for your article "An extinct species of Tchangmargarya (Gastropoda: Viviparidae) from Quaternary lacustrine deposits of a group of vanished lakes in Yunnan, China". Your institution has declined your request for funding to pay the author publishing charge (APC) for Open Access.

There are still options available to you to make your article Open Access. You can make your final article Open Access by paying the Author Publishing Charge, or you can archive an earlier version of your article without any charge to you. To ensure your article is published under the correct license please choose an option below.

- I'd like to publish Open Access Make your article available for free to anyone worldwide
- I don't want to publish Open Access  $\bullet$ Publish your article under subscription-based access

Please visit Author Services to find out more about these choices. If you have any further questions, please do not hesitate to contact us at anonymous@tandf.co.uk

Kind regards,

Aphasiology Production Team

Taylor & Francis Group

© 2023 Taylor & Francis Group, a business owned by Informa PLC

5 Howick Place, London SW1P 1WG. Registered in England and Wales. Number 3099067.

### **Author receives** decline email

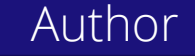

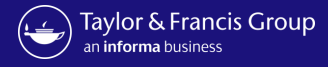

Taylor & Francis Group<br>an informa business

#### **Author Publishing Agreement**

Delease avoid clicking Back or Refresh in your browser to avoid any unexpected errors.

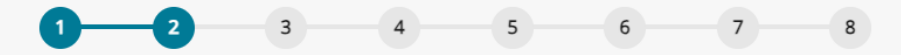

Details Open Access Copyright License Declaration Permissions Agreement Summary

#### **Choose Open Access**

Based on the information you provided on submission, your estimated Article Publishing Charge (APC) for publishing Open Access is €2,730.00 plus applicable taxes.

Open Access offers greater accessibility, visibility and impact for your research. Articles published Open Access with Taylor & Francis typically receive 95% more citations and over 7 times as many downloads. Read about these benefits in our Open Access information pages.

Some organizations may be willing to fund Open Access for their researchers, or even mandate that your research output is published as Open Access. We recommend that you check with your organization. If you believe your institution has an agreement with us and might provide payment for your APC, please contact us.

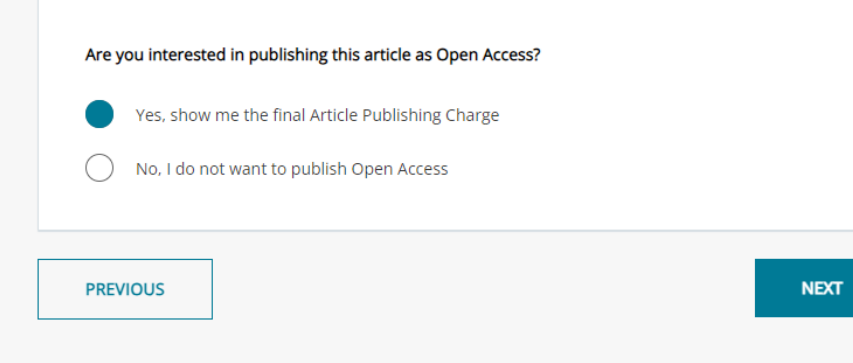

Author makes a different choice

Author

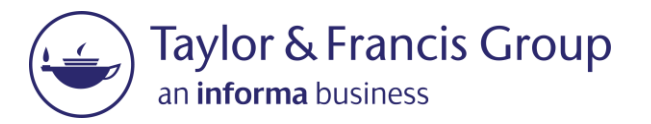

# Workflow variations

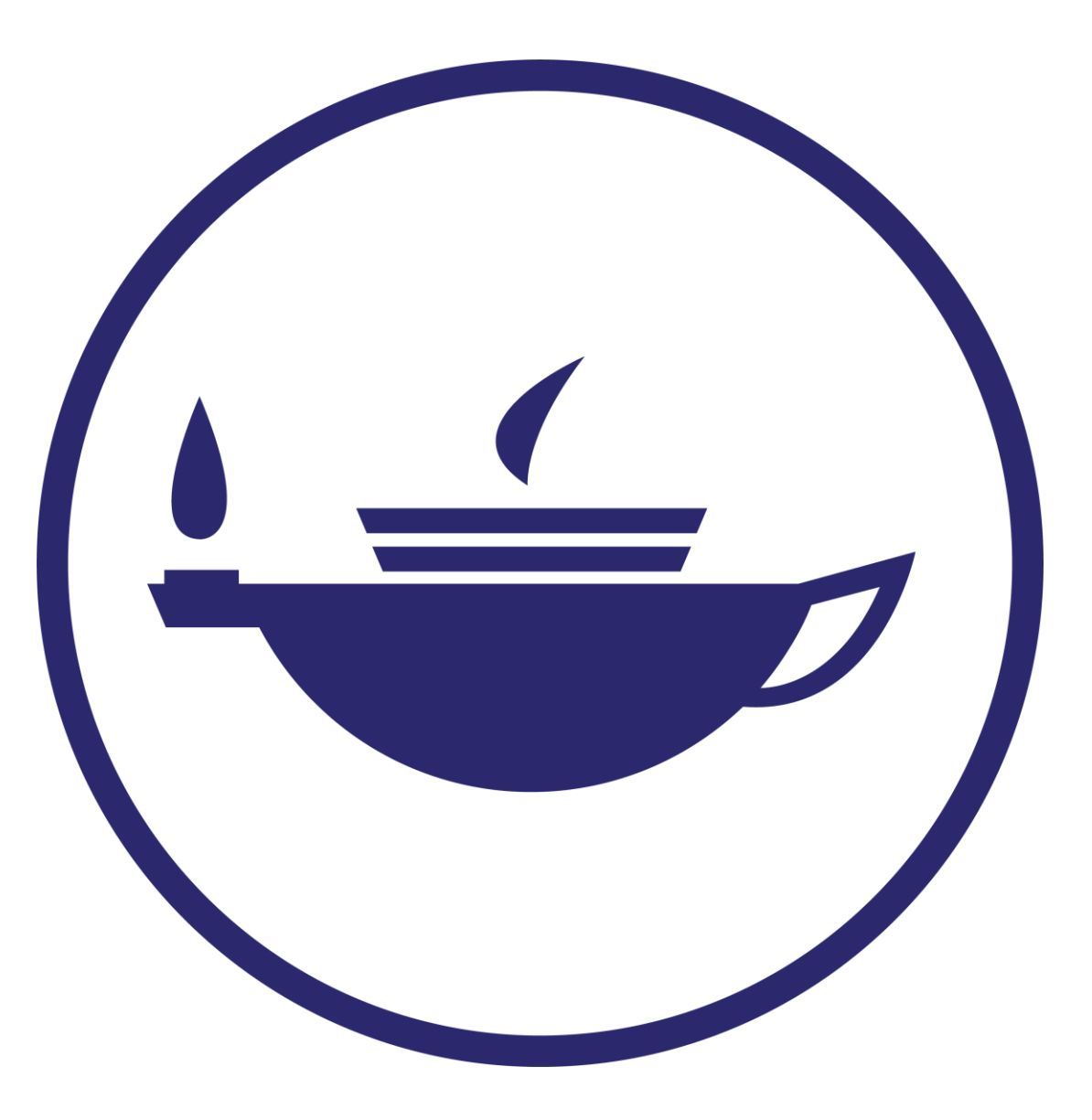

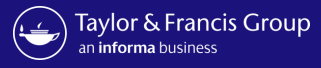

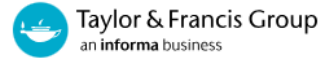

#### **Author Publishing Agreement**

(1) Please avoid clicking Back or Refresh in your browser to avoid any unexpected errors.

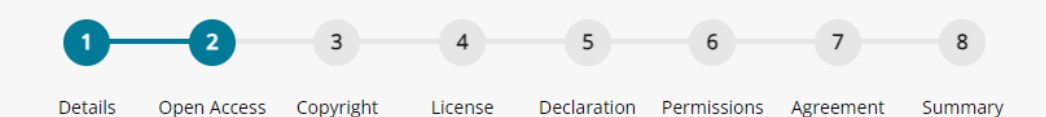

#### **Choose Open Access**

Based on the information you provided at submission you may be eligible for Open Access funding through an agreement from your organization. This means your article will be free for anyone to read. This typically leads to more citations and downloads. Learn more about Open Access agreements

Have we got the wrong organization? Request changes

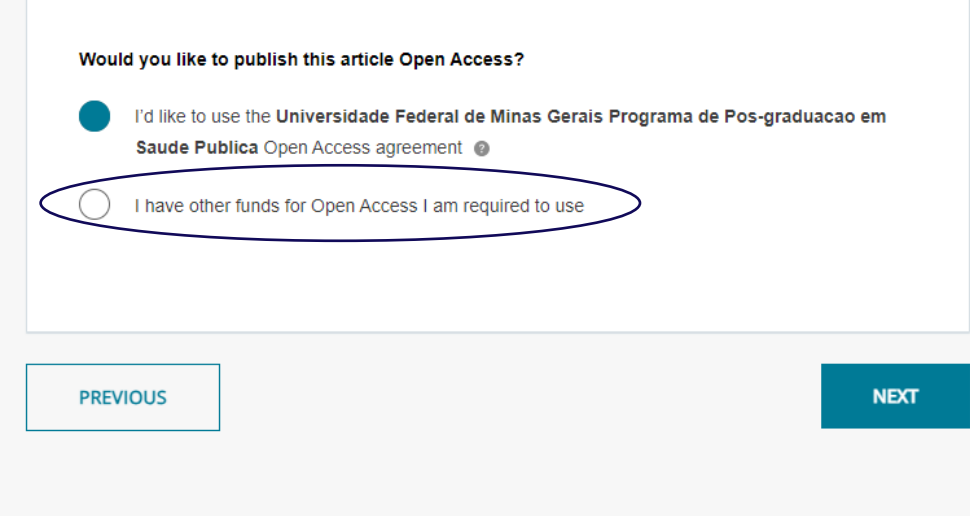

If an author is required to use other funds

![](_page_26_Picture_0.jpeg)

![](_page_26_Picture_1.jpeg)

#### **Author Publishing Agreement**

<sup>1</sup> Please avoid clicking Back or Refresh in your browser to avoid any unexpected errors.

![](_page_26_Picture_4.jpeg)

Details Open Access Copyright License Declaration Permissions Agreement Summary

![](_page_26_Picture_46.jpeg)

Author prompted to give billing details

![](_page_26_Picture_8.jpeg)

![](_page_27_Picture_0.jpeg)

![](_page_27_Picture_16.jpeg)

![](_page_28_Picture_0.jpeg)

## Research Dashboard **Overview**

![](_page_28_Picture_2.jpeg)

![](_page_29_Picture_0.jpeg)

### \*\*NEW\*\* Accepted Status.

*Article metadata populates when an article is accepted for publication with a status of OA Available. You will not be able*   $\overline{a}$  ause the author has not *yet completed their agreement.*

![](_page_29_Picture_35.jpeg)

Taylor & Francis Group

![](_page_30_Picture_0.jpeg)

![](_page_30_Picture_43.jpeg)

*If the author makes amendments during the workflow, the article funding status will change to - Queried by Author until the changes are made and the author has completed the workflow.* 

![](_page_30_Picture_44.jpeg)

 $\sim$ 

![](_page_31_Picture_0.jpeg)

#### \*\*NEW\*\* Action Required Status. Taylor & Francis Group *Only once an author has chosen to request funds from your*  an informa business *open access agreement and completed their licence signing will the status change to OA requested. The article approve/ decline functionality will then appear to enable you to make a funding decision.* **A** Running Total Please note: your consortium can view activity on this account including approvals, declines, and transactions  $\Box$  Accepted Articles **Action Required OA**  $\Box$  Submitted Articles Search by Author Name, Article Title, Journal, Email, ORCID, DOI  $\alpha$ **DOWNLOAD XLS Action Required** 图 Approved Articles Funder: All ₩ Filter-showing: 1 - 4 of 4 records Declined Articles **A COLLAPSE ALL** Sort By An extinct species of Tchangmargarya (Gastropoda: Viviparidae) from Quaternary lacustrine deposits of a group of vanished lakes in Yunnan, China Author Journal Title Article Type OA Profile Price **Funding Status Approve** €0.00 OA Requested  $\boxminus$  Hannah ward Aphasiology Research Article Open Select **Decline** Author Email Hannah.Ward.GB@tandf.co.uk DOI 10.1080/02687038.2023.221 Organization name Universidade Federal de Minas Gerais Programa Research Funder Not Available de Pos-graduacao em Saude Publica Submission Date 2023-Jun-30 Acceptance Date 2023-Jun-30 Orcid

![](_page_32_Picture_0.jpeg)

![](_page_32_Picture_21.jpeg)

![](_page_33_Picture_0.jpeg)

![](_page_33_Picture_36.jpeg)

![](_page_34_Picture_0.jpeg)

### Submitted Status

*All articles in fully Open Access journals will still come into the submitted tab and will have a status of OA Requested.* 

 $\triangle$ 

![](_page_34_Picture_3.jpeg)

![](_page_34_Picture_43.jpeg)

E

匪

![](_page_35_Picture_0.jpeg)

## $\bullet\bullet$ For further questions, please contact: oalibrarianenquiries@tandf.co.uk